## **14.1. Examples**

Below are examples of a device cutting in synchronization with the data (example 1), cutting at multiples of fixed-size media width (example 2), 'iso-a4x4-white' fixed size, and 'iso-a4xsynchrowhite'.

Example 1: "Synchro-Cut" Example

"data height is A1-height, A1 width < data width < A1 width X 2", specified 'iso-a1xsynchro-xxx'

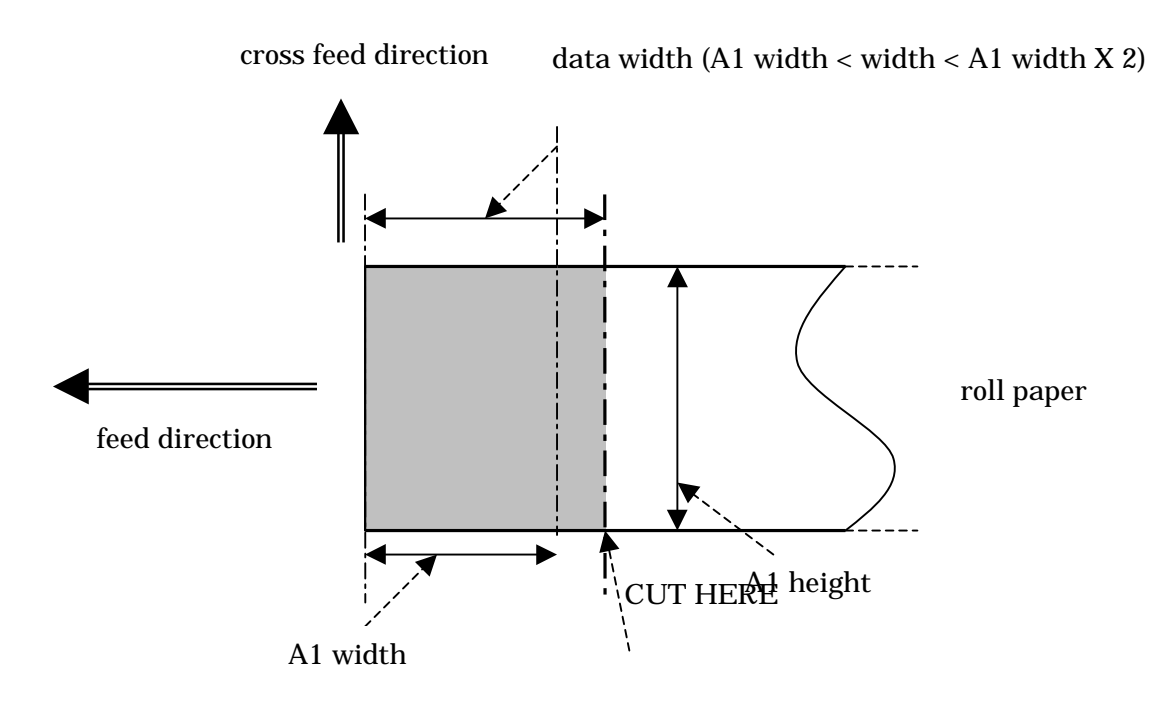

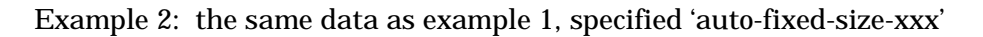

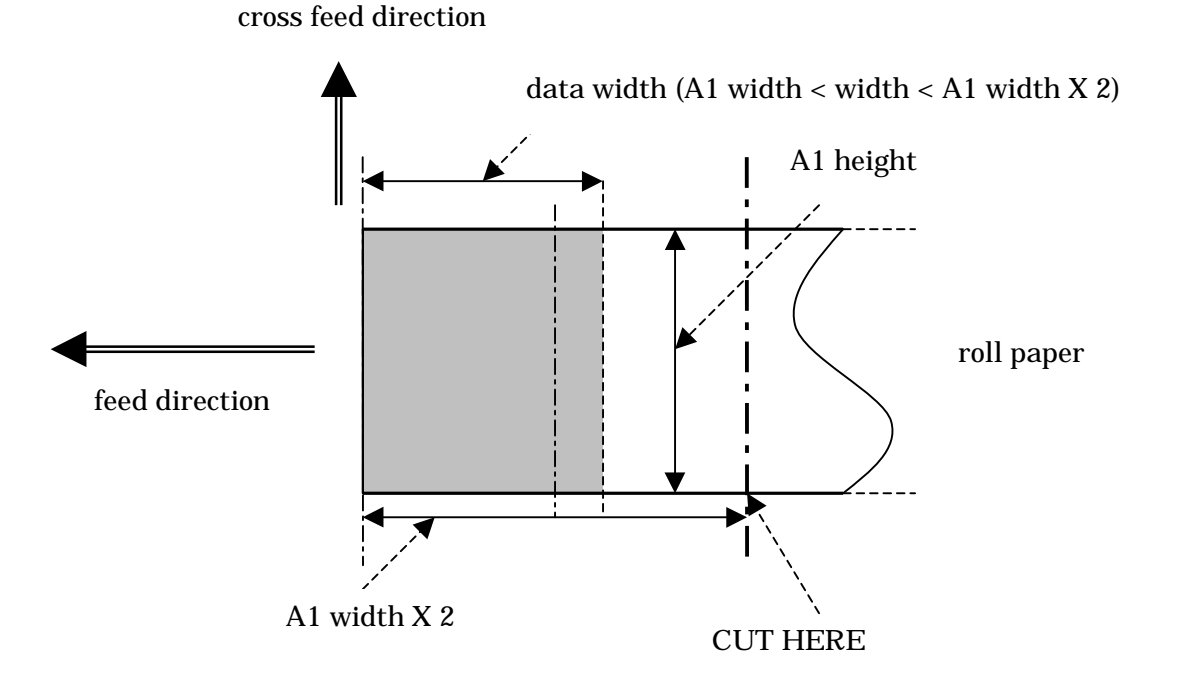